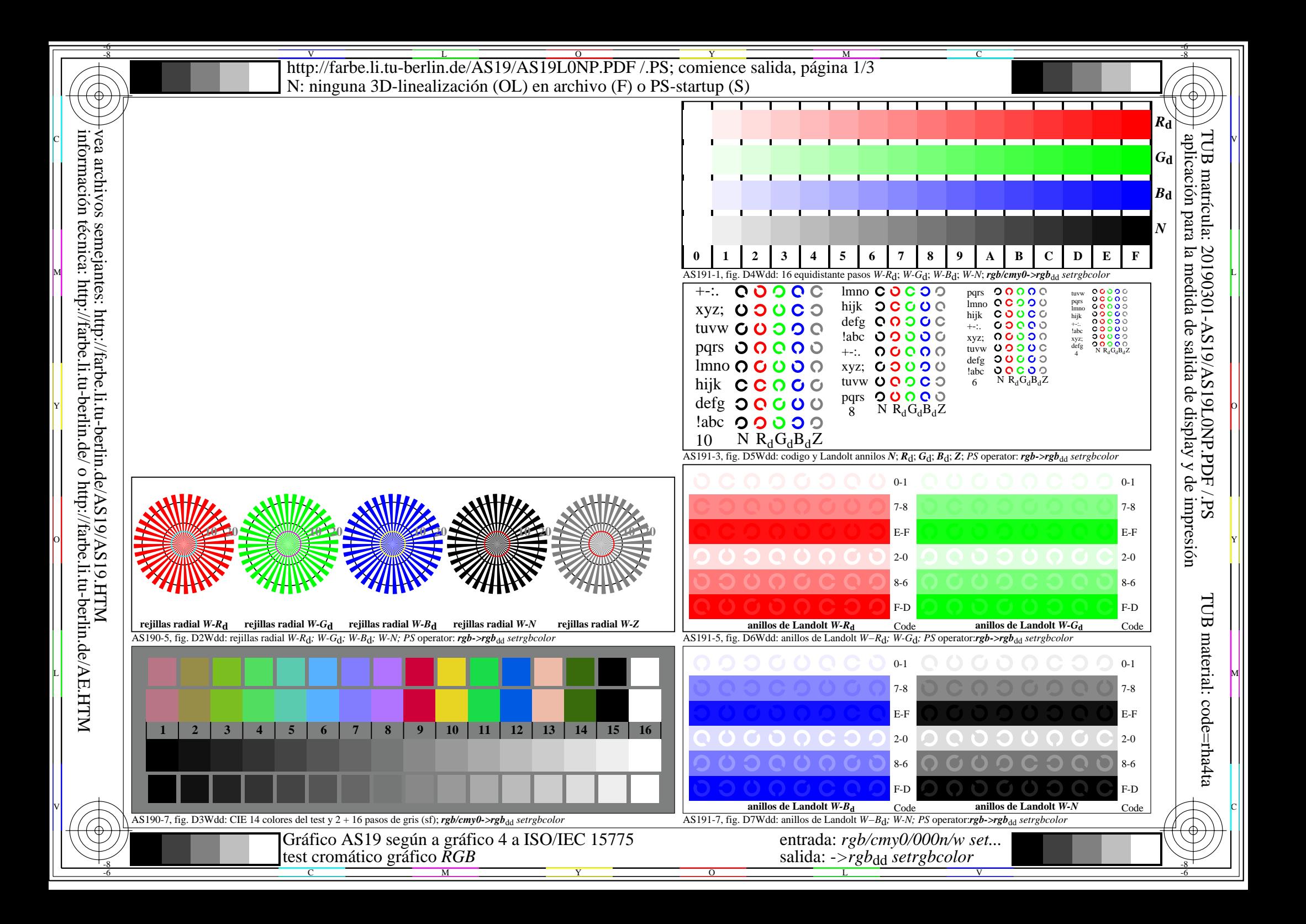

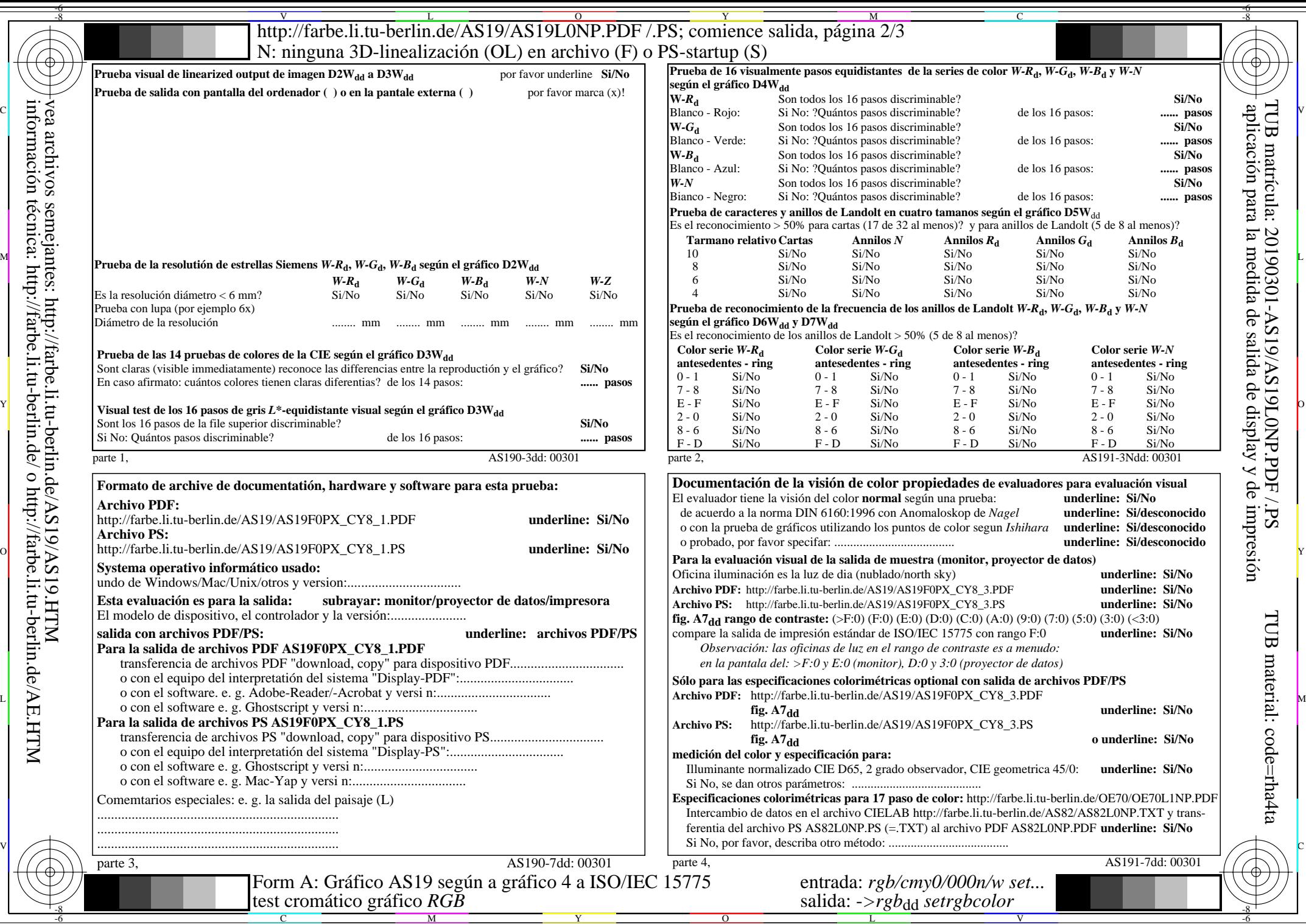

http://farbe.li.tu-berlin.de/AS19/AS19L0NP.PDF /.PS; comience salida, página 3/3 -6 -8 N: ninguna 3D-linealización (OL) en archivo (F) o PS-startup (S)

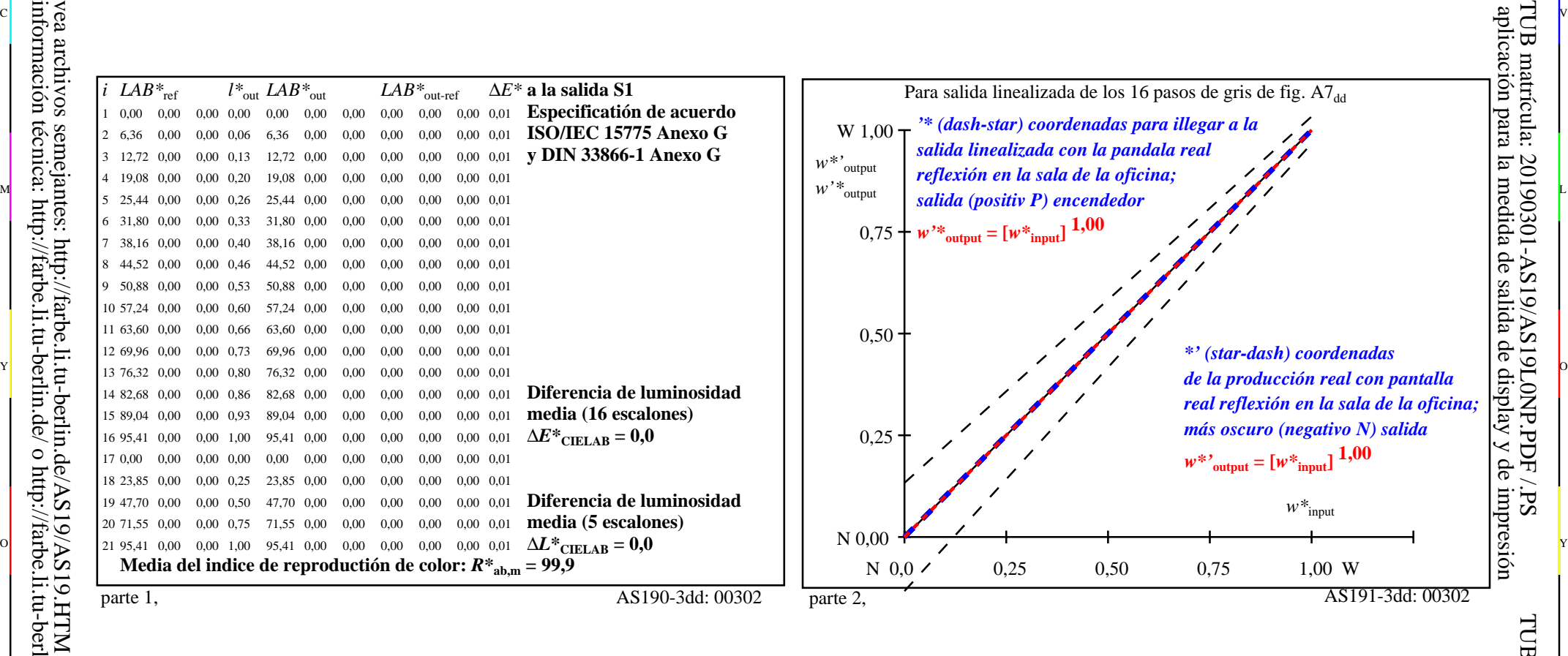

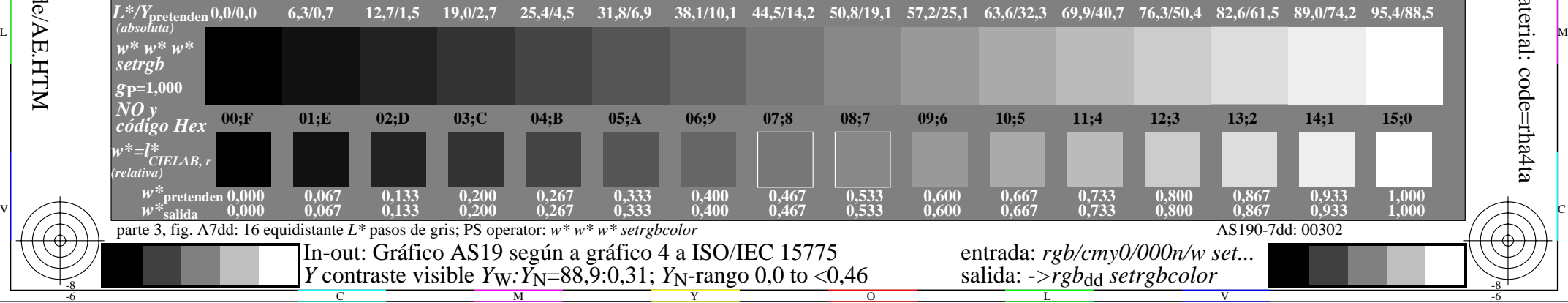

 $\overline{O}$ 

L

V

-6

TUB material: code=rha4ta

-6

TUB matrícula: 20190301-AS19/AS19L0NP.PDF /.PS

C

Y

-8

C

M